<sup>Документ подисан подговорению й подпись и и выс<mark>шего образования российской федерации</mark></sup> Дата подписания: 28.**Федерыльное государственн</mark>ое автономное образовательное учреждение высшего образования** Информация о владельце: ФИО: Исаев Игорь Магомедович Должность: Проректор по безопасности и общим вопросам Уникальный программный ключ:

d7a26b9e8ca85e9<del>8e</del>5de2eb454b4659d061f249<br>d7a26b9e8ca85e9**8ec3de2eb454b4659d061f249** 

## Рабочая программа дисциплины (модуля)

# **Инженерная и компьютерная графика**

Закреплена за подразделением Кафедра инжиниринга технологического оборудования

Направление подготовки 22.03.02 МЕТАЛЛУРГИЯ

Профиль

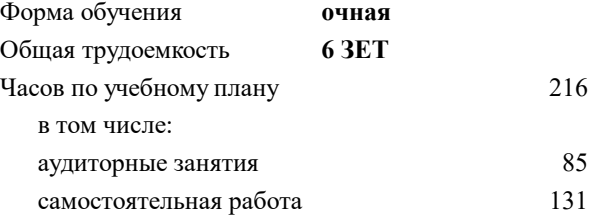

зачет 1, 2 Формы контроля в семестрах:

**Распределение часов дисциплины по семестрам**

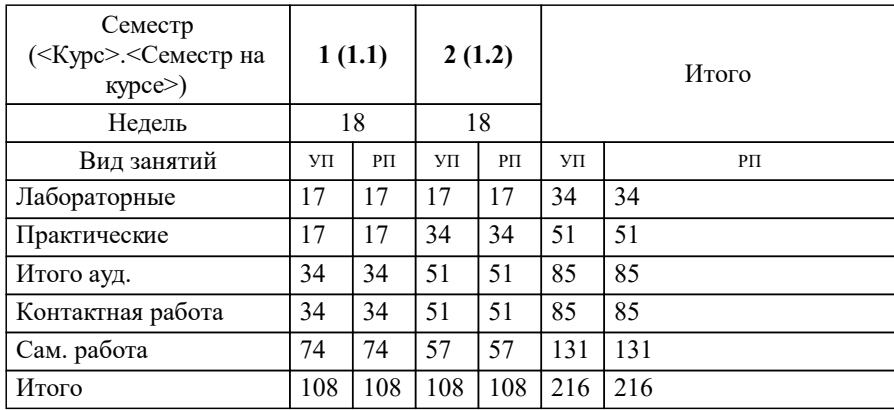

УП: 22.03.02-БМТ-22.plx стр. 2

Программу составил(и): *-, ст.преп., Макаренко К.И.;-, ст.преп., Васильев М.В.;к.т.н., доц., Мокрецова Л.О.*

**Инженерная и компьютерная графика** Рабочая программа

Разработана в соответствии с ОС ВО:

Самостоятельно устанавливаемый образовательный стандарт высшего образования - бакалавриат Федеральное государственное автономное образовательное учреждение высшего образования «Национальный исследовательский технологический университет «МИСиС» по направлению подготовки 22.03.02 МЕТАЛЛУРГИЯ (приказ от 02.04.2021 г. № 119 о.в.)

Составлена на основании учебного плана:

22.03.02 МЕТАЛЛУРГИЯ, 22.03.02-БМТ-22.plx , утвержденного Ученым советом ФГАОУ ВО НИТУ "МИСиС" в составе соответствующей ОПОП ВО 22.09.2022, протокол № 8-22

Утверждена в составе ОПОП ВО:

22.03.02 МЕТАЛЛУРГИЯ, , утвержденной Ученым советом ФГАОУ ВО НИТУ "МИСиС" 22.09.2022, протокол № 8-22

**Кафедра инжиниринга технологического оборудования** Рабочая программа одобрена на заседании

Протокол от 24.05.2022 г., №4

Руководитель подразделения Карфидов А.О.

#### **1. ЦЕЛИ ОСВОЕНИЯ**

1.1 Инженерно-графическая подготовка бакалавров, сопровождающаяся работой с системами двумерного и трёхмерного автоматизированного проектирования, развивающая пространственное представление, творческое мышление и воображение, способности к анализу и синтезу пространственных форм геометрических объектов, практически реализуемая в виде создания чертежей и иной конструкторской документации в соответствии с требованиями Единой системы конструкторской документации (ЕСКД).

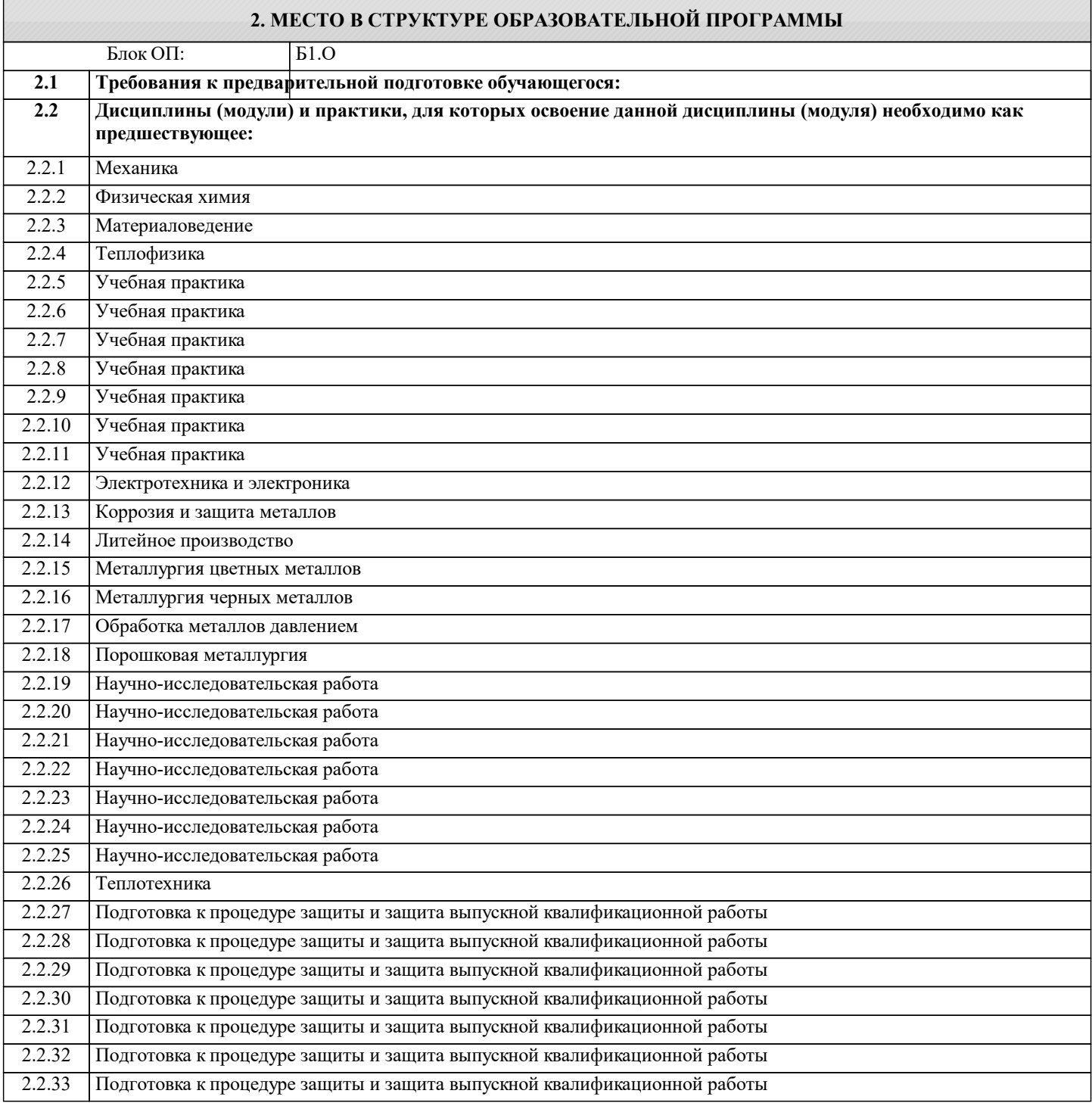

#### **3. РЕЗУЛЬТАТЫ ОБУЧЕНИЯ ПО ДИСЦИПЛИНЕ, СООТНЕСЕННЫЕ С ФОРМИРУЕМЫМИ КОМПЕТЕНЦИЯМИ**

**ОПК-1: Способен решать задачи профессиональной деятельности, применяя знания фундаментальных наук, методы моделирования, математического анализа, естественнонаучные и общеинженерные знания Знать:**

ОПК-1-З1 преимущества компьютерного способа передачи информации

**УК-1: Способен осуществлять поиск, критический анализ и синтез информации, умение анализировать процессы и системы с использованием соответствующих аналитических, вычислительных и экспериментальных методов, применять системный подход для решения поставленных задач Знать:** УК-1-З2 Знать преимущества компьютерного способа передачи информации УК-1-З1 Знать основные правила (методы) построения и чтения чертежей и эскизов технических объектов различного уровня сложности и назначения **ОПК-1: Способен решать задачи профессиональной деятельности, применяя знания фундаментальных наук, методы моделирования, математического анализа, естественнонаучные и общеинженерные знания Уметь:** ОПК-1-У1 использовать пакеты прикладных программ для построения и изучения геометрических объектов **УК-1: Способен осуществлять поиск, критический анализ и синтез информации, умение анализировать процессы и системы с использованием соответствующих аналитических, вычислительных и экспериментальных методов, применять системный подход для решения поставленных задач Уметь:** УК-1-У1 Уметь выбирать рациональные способы решения профессиональных задач, разрабатывая чертежи и другие графические документы в ручном и компьютерном варианте **ОПК-1: Способен решать задачи профессиональной деятельности, применяя знания фундаментальных наук, методы моделирования, математического анализа, естественнонаучные и общеинженерные знания Владеть:** ОПК-1-В1 работы с прикладными графическими программами для разработки и оформления чертежей и технической документации **УК-1: Способен осуществлять поиск, критический анализ и синтез информации, умение анализировать процессы и системы с использованием соответствующих аналитических, вычислительных и экспериментальных методов, применять системный подход для решения поставленных задач**

**Владеть:**

УК-1-В1 Владеть прикладными графическими программами для разработки и оформления чертежей и технической документации

УК-1-В2 Владеть навыками CAD-моделирования

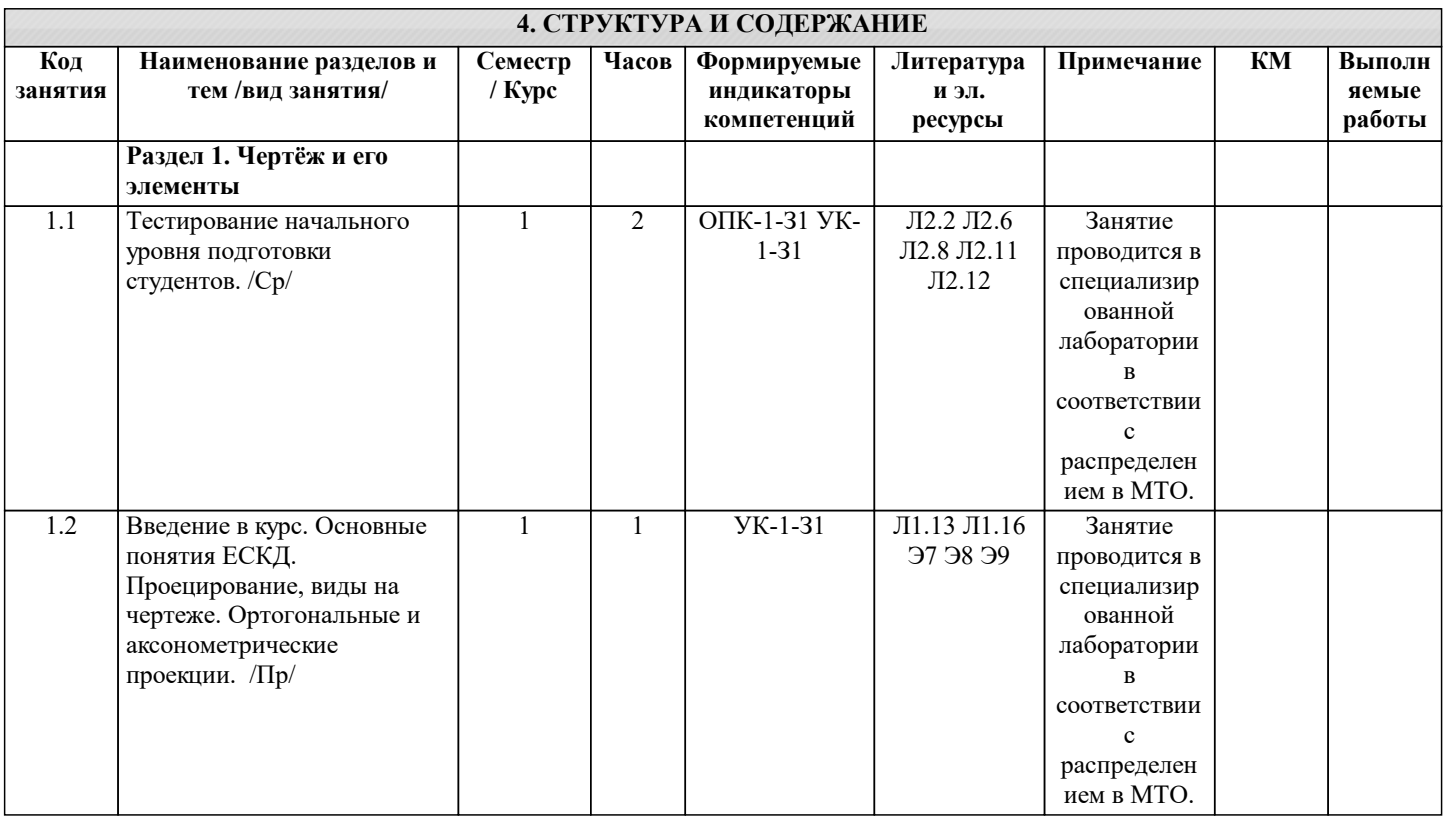

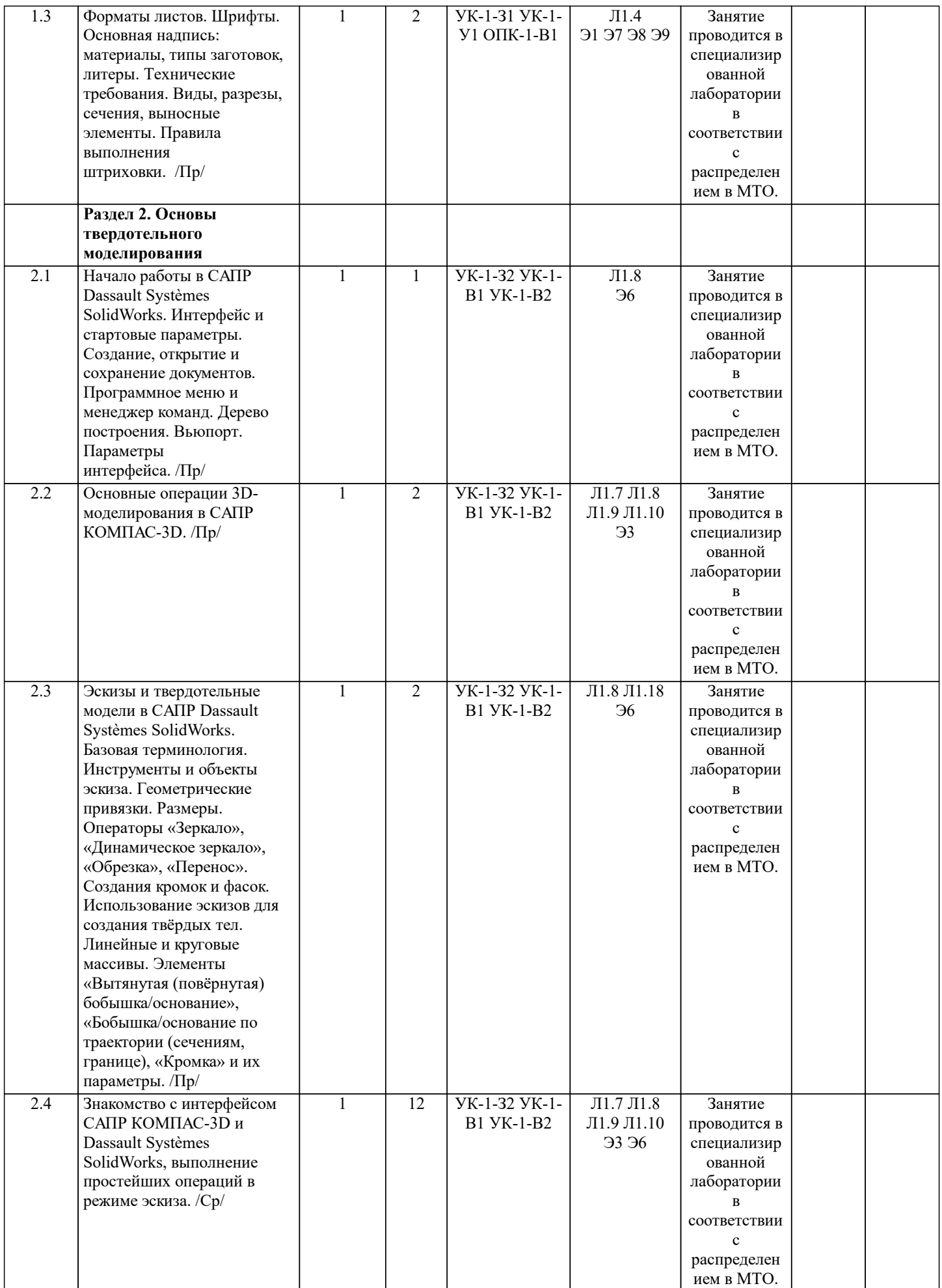

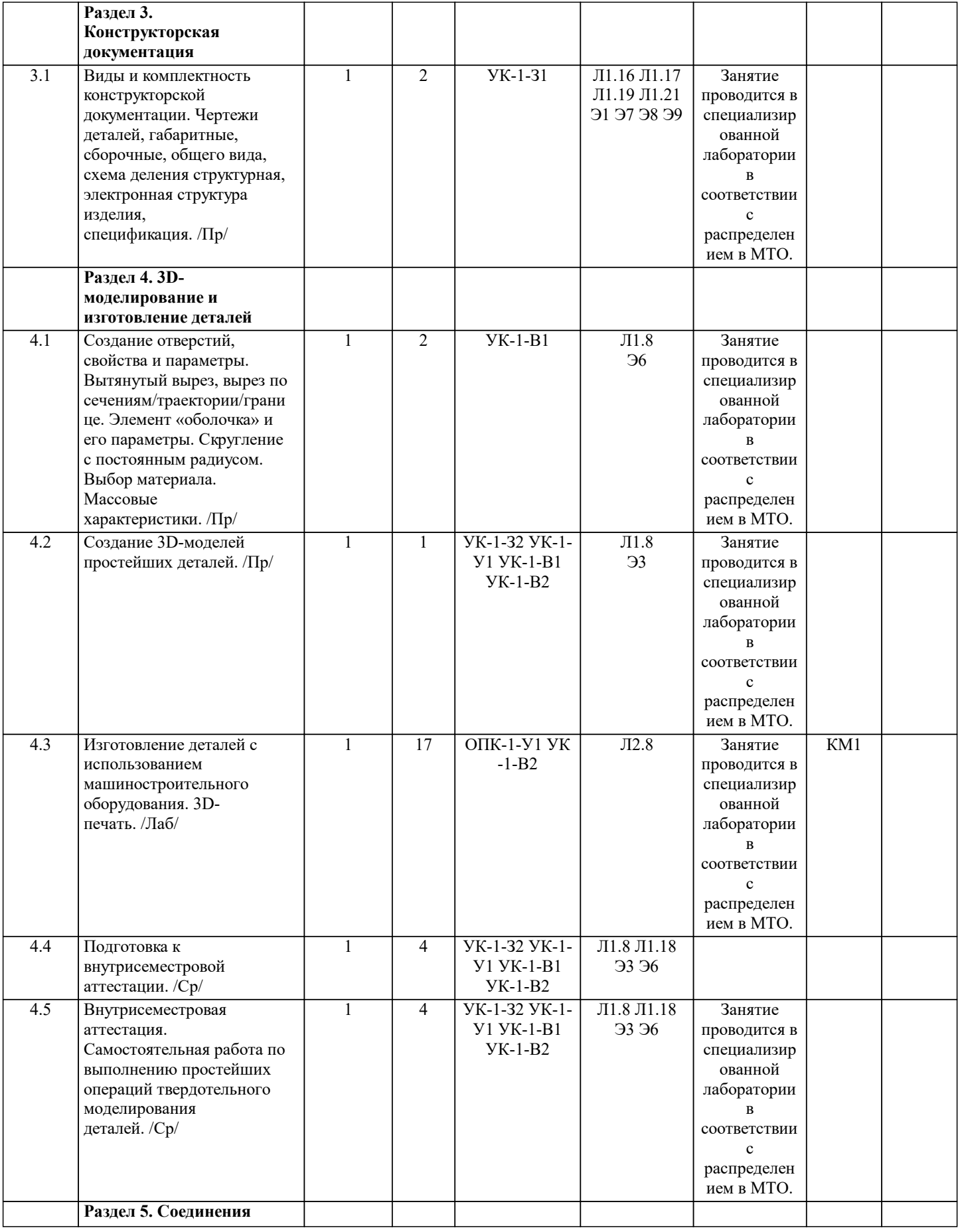

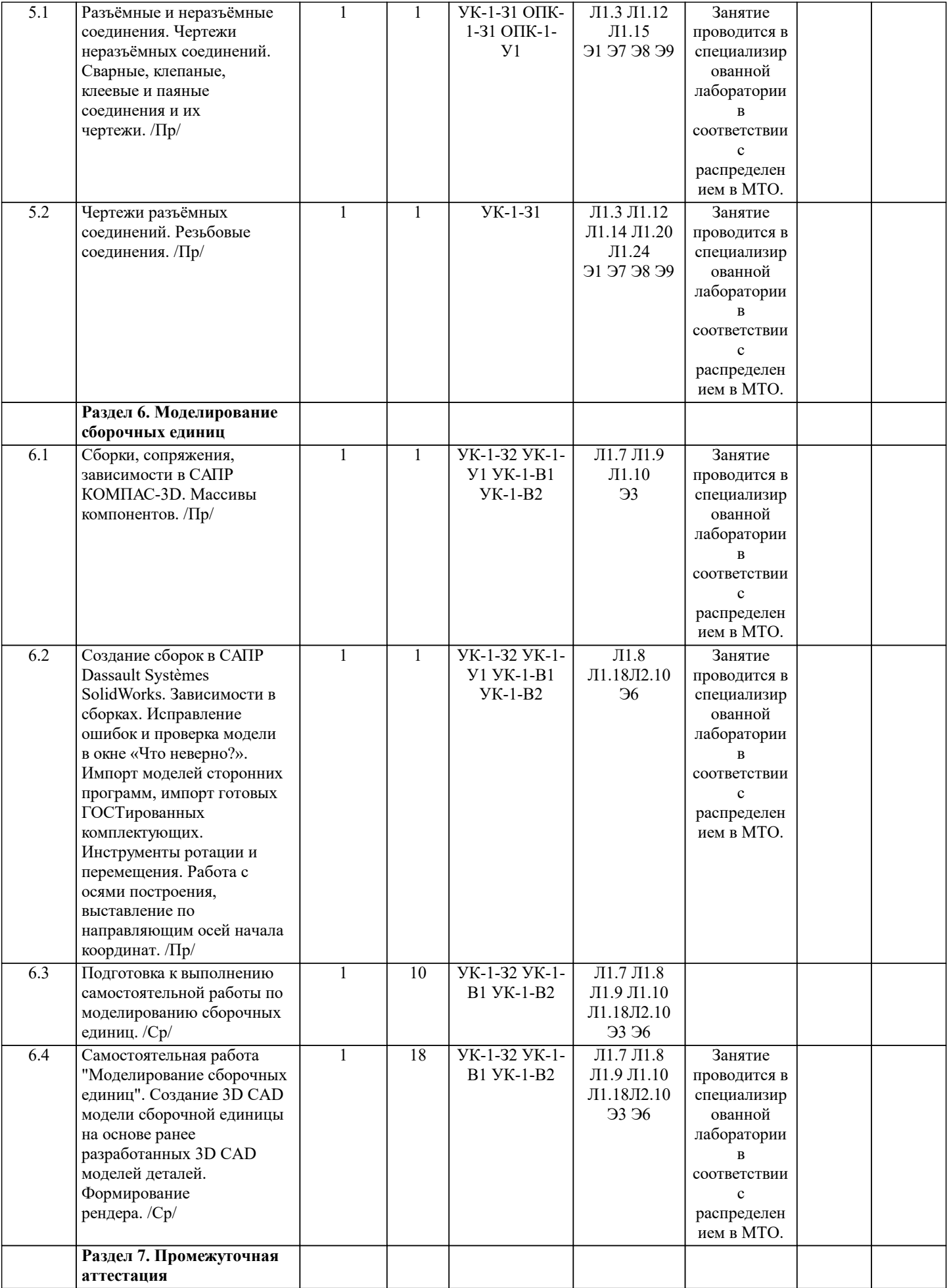

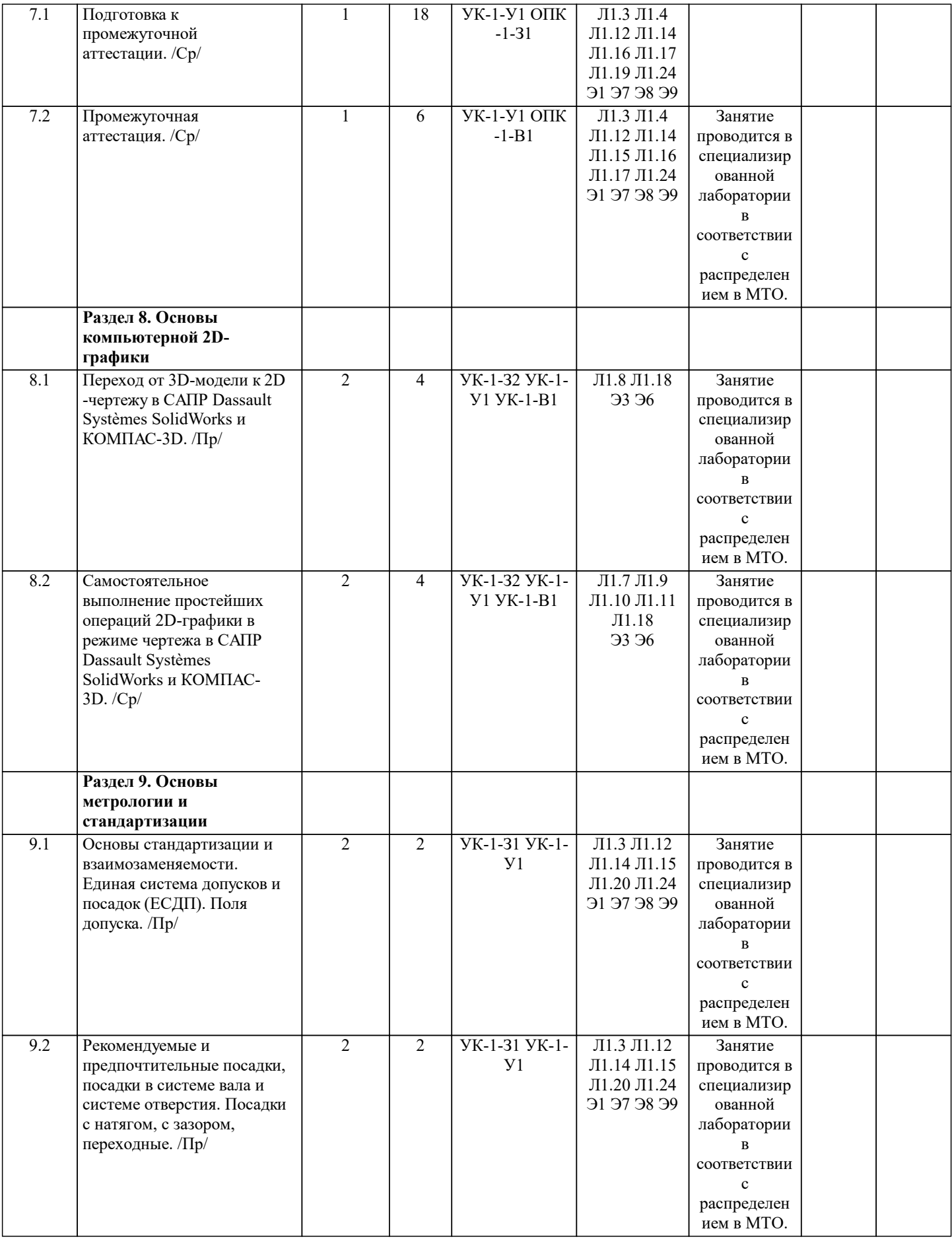

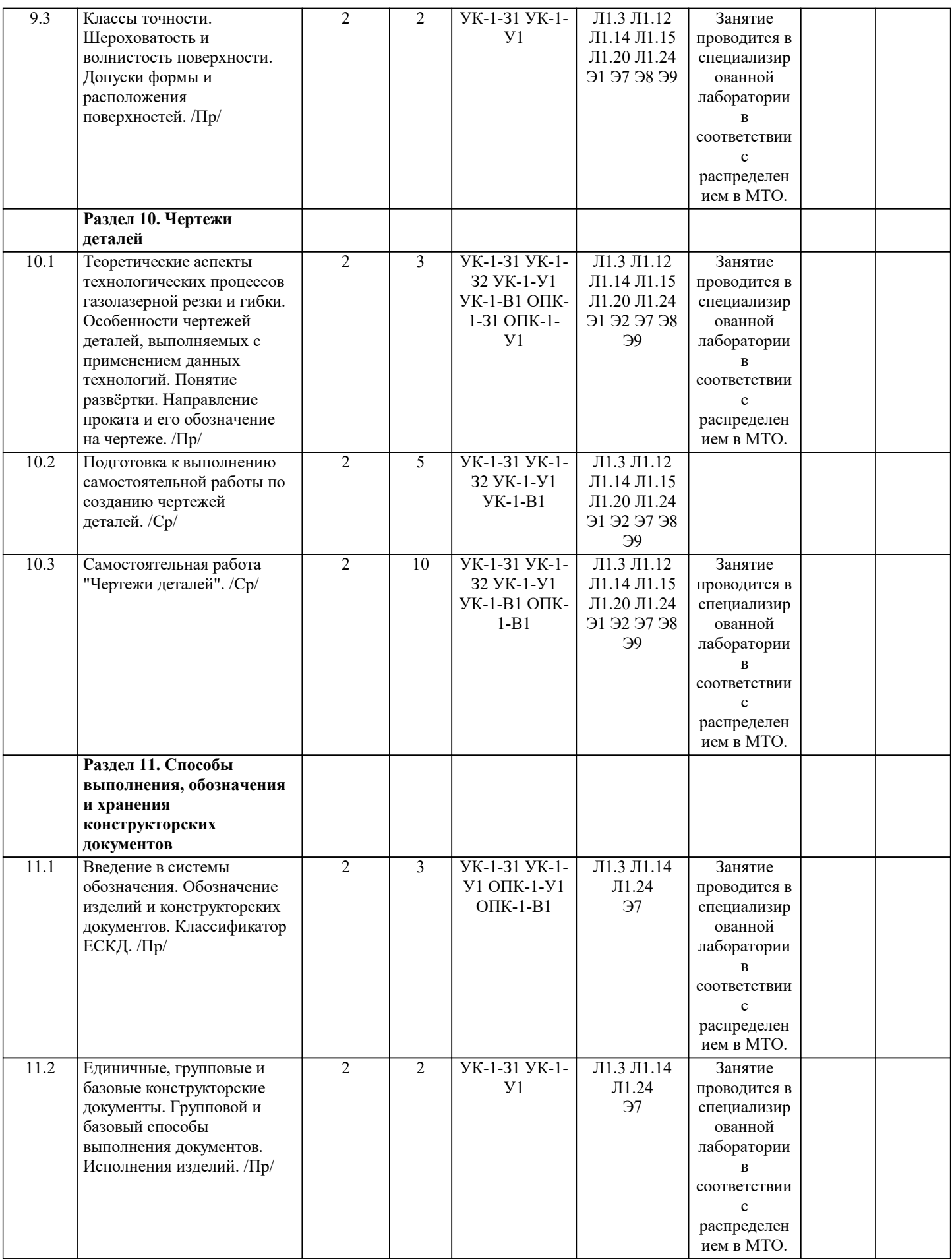

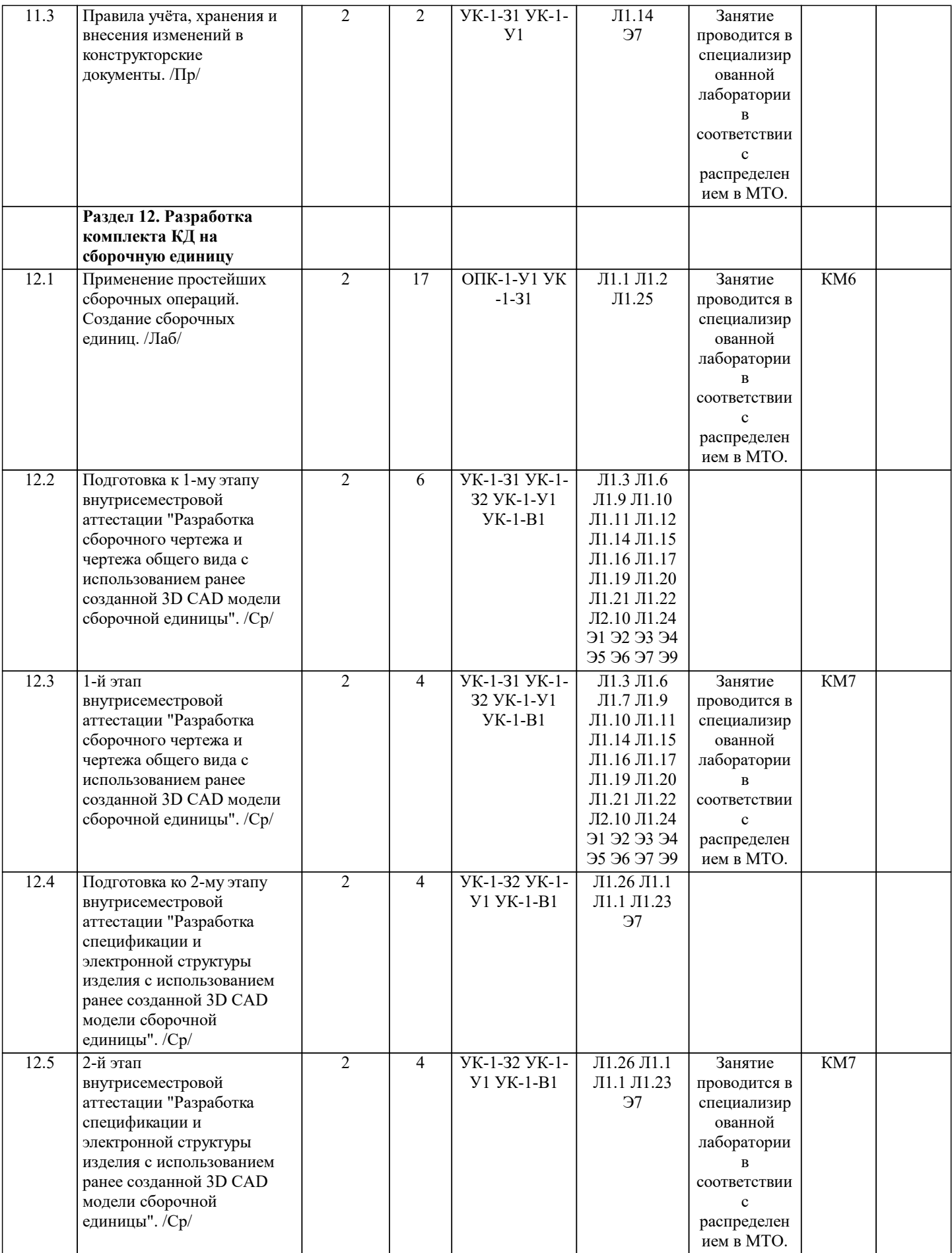

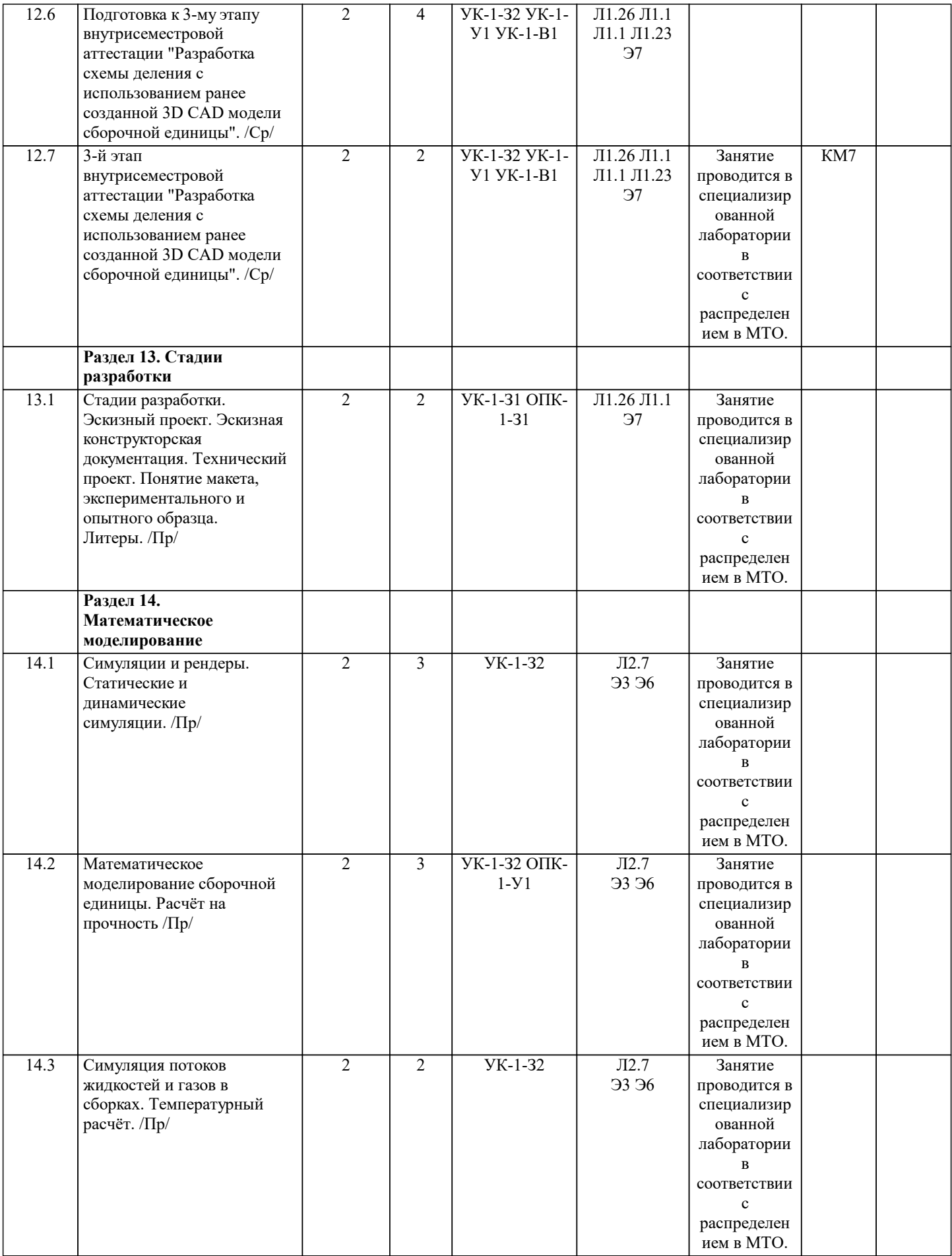

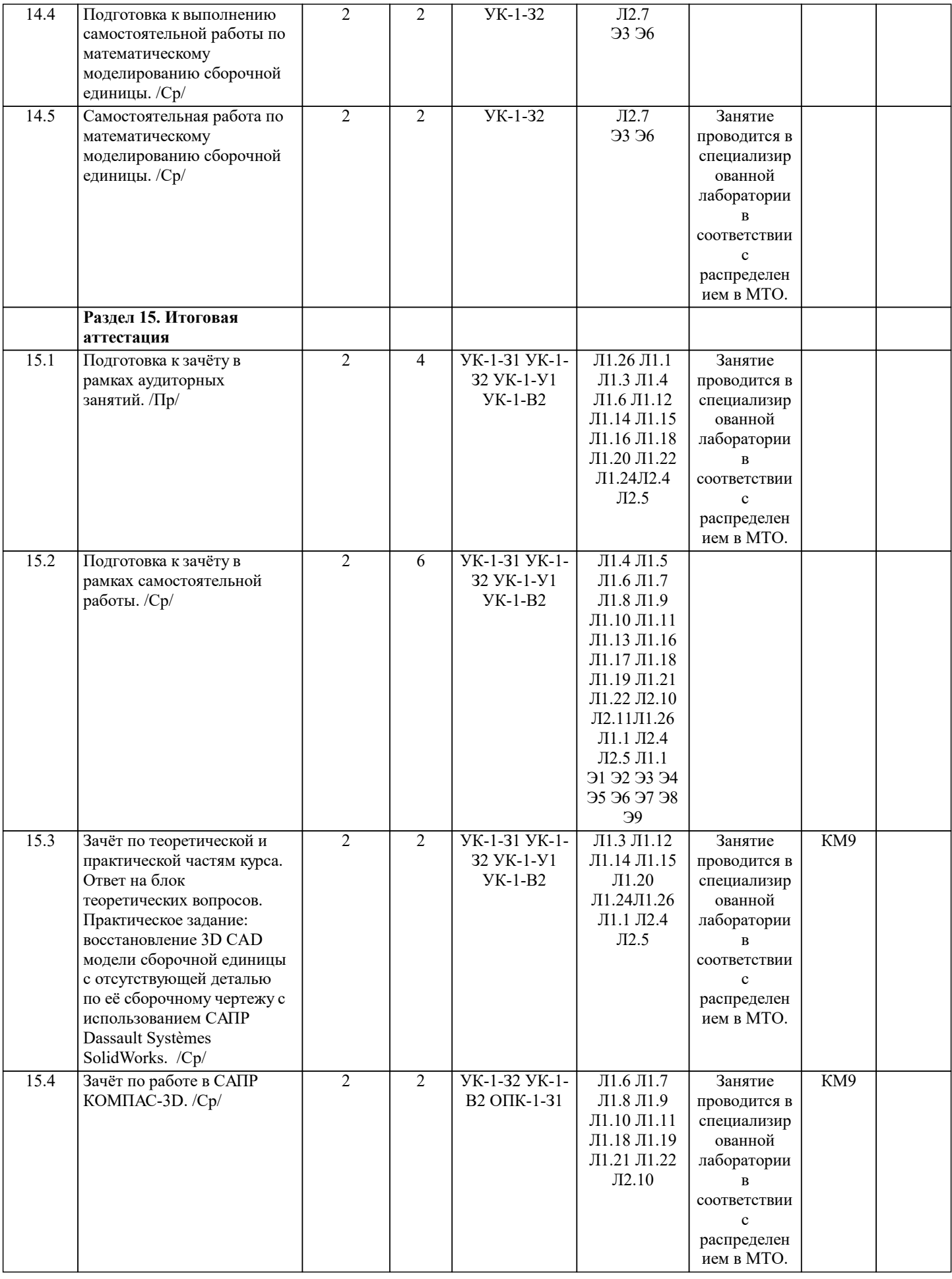

### **5. ФОНД ОЦЕНОЧНЫХ МАТЕРИАЛОВ**

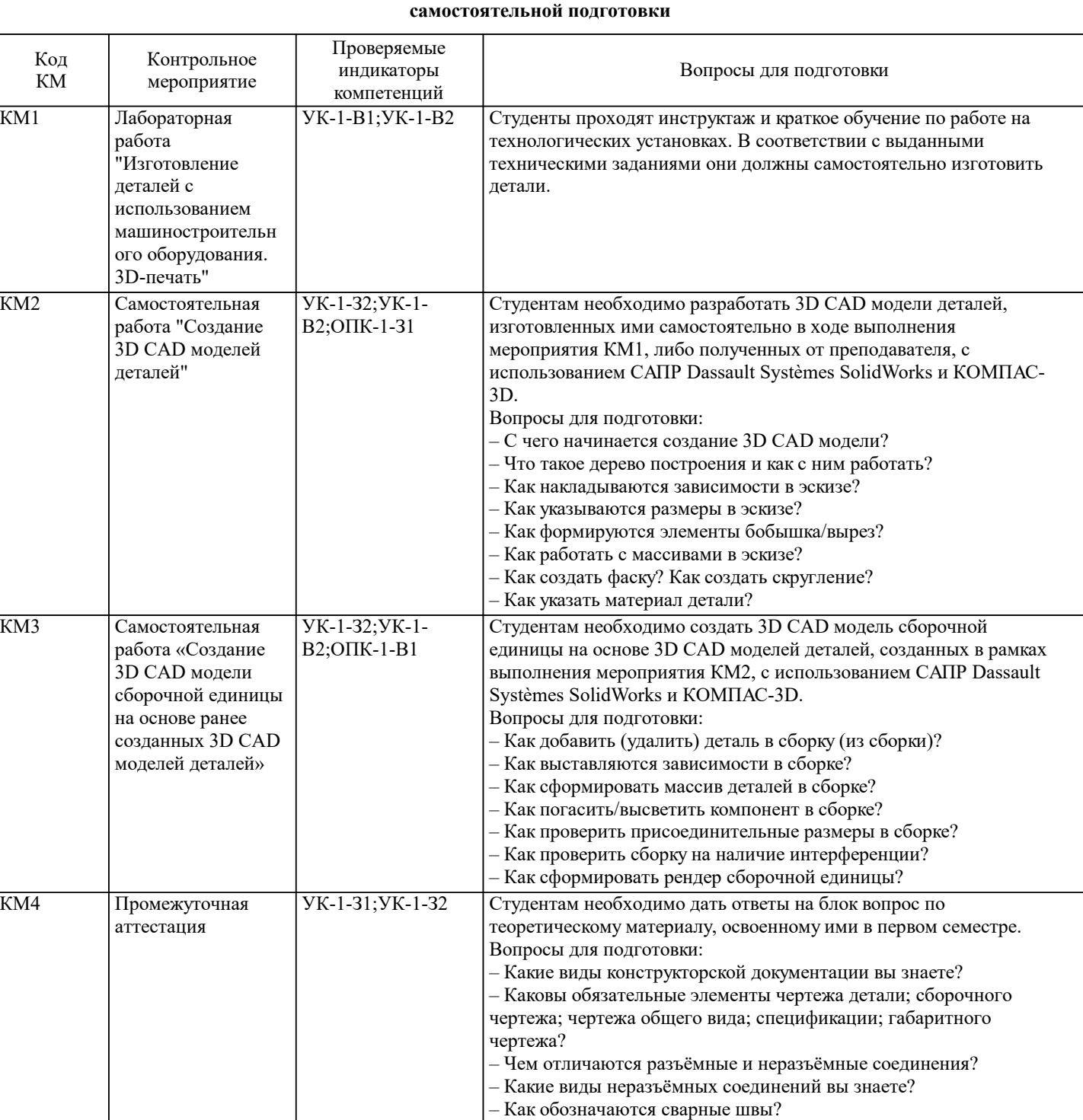

– Как обозначаются клеевые, паяные, клёпаные соединения?

**5.1. Контрольные мероприятия (контрольная работа, тест, коллоквиум, экзамен и т.п), вопросы для**

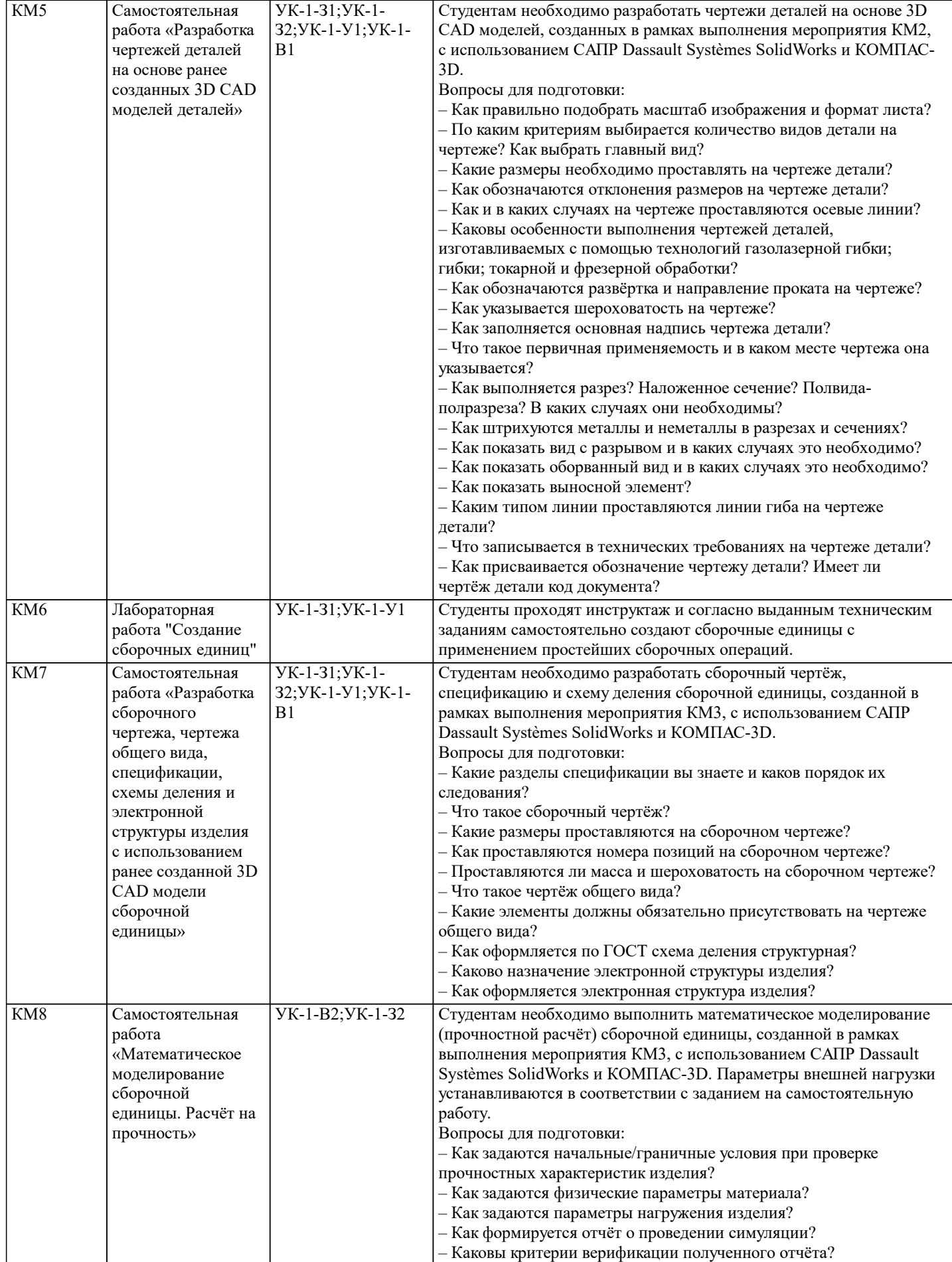

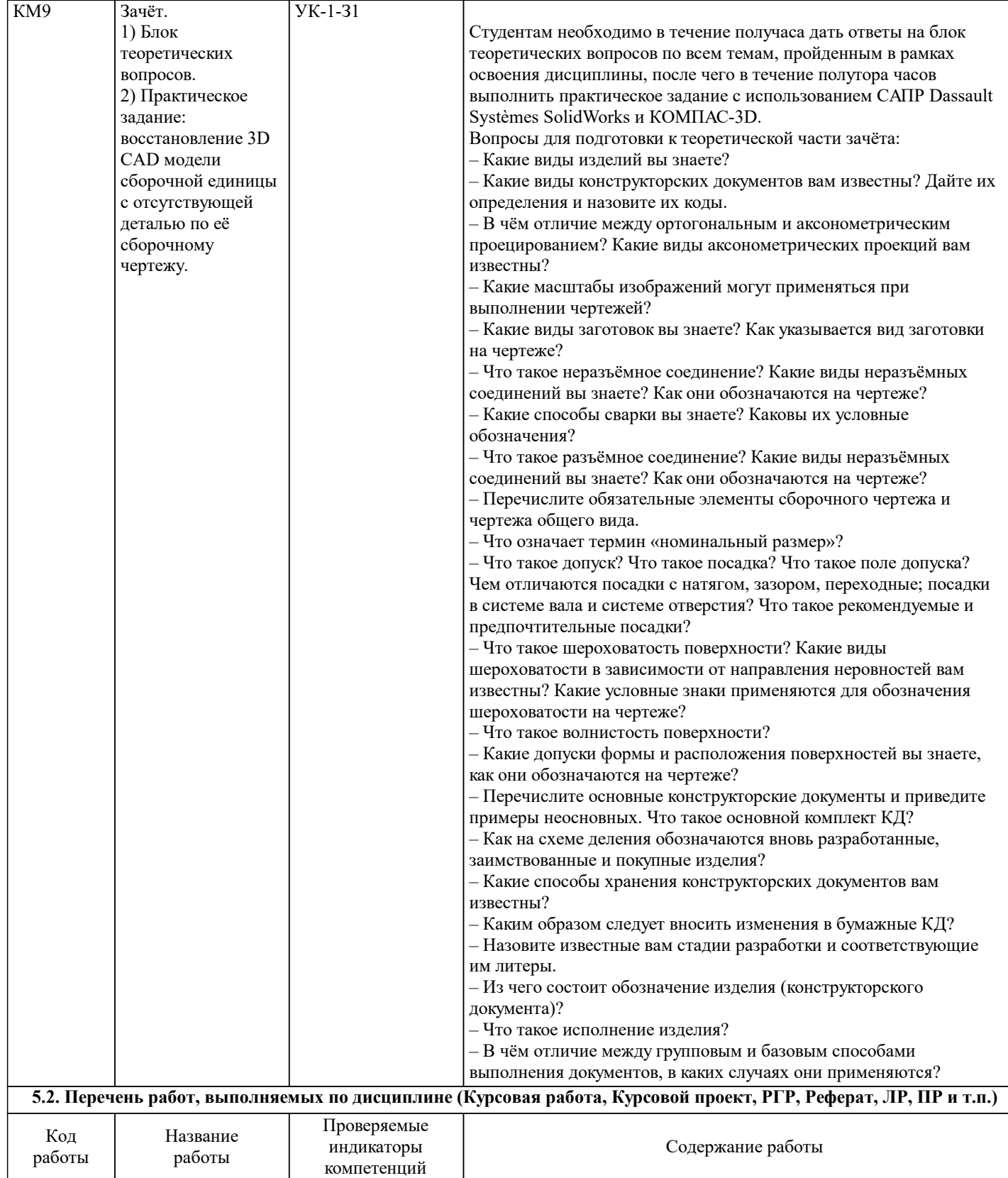

![](_page_15_Picture_297.jpeg)

По итогам обучения и сдачи зачёта студент может набрать максимально 100 баллов за семестр. Общее количество баллов выше либо равно 90 баллам: зачёт; ниже 90 баллов - незачёт.

![](_page_15_Picture_298.jpeg)

![](_page_16_Picture_374.jpeg)

![](_page_17_Picture_405.jpeg)

![](_page_18_Picture_356.jpeg)

![](_page_19_Picture_434.jpeg)

#### **6.4. Перечень информационных справочных систем и профессиональных баз данных**

![](_page_19_Picture_435.jpeg)

#### **8. МЕТОДИЧЕСКИЕ УКАЗАНИЯ ДЛЯ ОБУЧАЮЩИХСЯ**

Данный курс направлен на освоение студентами ключевых аспектов базового инженерного образования, включая правила чтения чертежей и их выполнения методами компьютерной графики с соблюдением требований нормативных документов ЕСКД. Курс разработан по системе Constructive Alignment, основанной на построении устойчивых связей между активными мероприятиями, выполняемыми в рамках учебного процесса, заданиями для промежуточной аттестации и планируемыми конечными результатами обучения, а также соответствует принципам Active Learning: при освоении дисциплины делается акцент на самостоятельную работу учащихся, в результате чего именно студент, а не преподаватель находится в центре образовательного процесса. Во время обучения организуется регулярное получение и анализ фидбека о доступности материала и степени погружения учащихся в его сутевую часть. Промежуточной аттестацией в рамках освоения курса является блок контрольных мероприятий и самостоятельных работ, выполняемых студентами в классе и дома. Итоговая аттестация, проводимая в конце 2-го семестра, представляет собой дифференцированный зачёт, состоящий из практической и теоретической частей. Задачей практической части является аттестация навыков работы в системе трёхмерного CAD моделирования, задачей теоретической части – проверка знания основных терминов, принципов и правил ЕСКД.